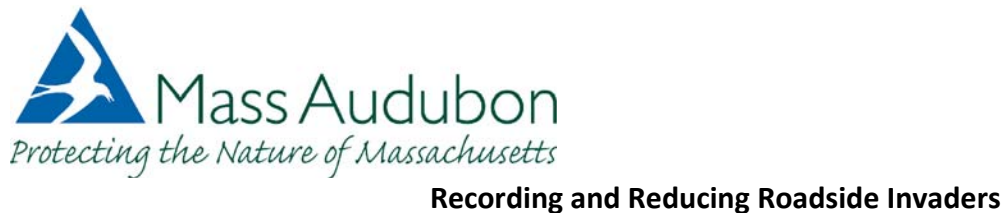

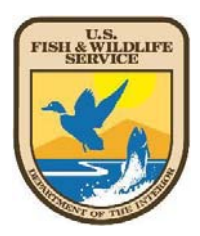

## **By Liz Duff 2010**

## **Essential Understanding:**

Roads are often vectors for transport of invasive species. Students and citizens can help reduce invasive species by preventing their spread. Neighboring states have models for "Best Management Practices" that we can learn from.

**Materials:** Maps, GoogleEarth, GPS units,

[http://www.citsci.org](http://www.citsci.org/) Project: MA‐NH‐ME Wetland Worries and Roadside Invasives

Mapping Data sheets, Pencils, clipboards Map(s) of your town (Get this from your city/town hall) For a look at where your town's boundaries are go to: [http://www.massaudubon.org/sightings\\_tool\\_maps/oriole\\_map.php](http://www.massaudubon.org/sightings_tool_maps/oriole_map.php) Mapping Invasives On‐line instructions

**Science Frameworks**: Grades 6‐8 Life Science: Changes in Ecosystems Over Time 17,

Living Things and Their Environments 16,

High School: Biology: Ecology 6.1, 6.2

**Engaging Experience:** Students help map invasives in their region, and help inform others about ways to prevent their spread.

## **Procedure:**

**Brainstorm:** What are potential ways that invasive species spread?

**Discuss:** What are ways that you would suggest people could prevent the spread of invasive species.

Consider: Roadside transport, Transport via waterways, wind, water, haying.

- 1. Read/Watch Resources:
	- a. Watch: Watch *"Dangerous Travelers: Controlling Invasive Plants Along America's Roadways."* video on‐ line <http://www.fs.fed.us/invasivespecies/prevention/dangeroustravelers.shtml>
	- b. Read: NH Department of Transportation Best Management Practices for Roadside Invasive Plants 2008 By: **Christine Perron**, Senior Environmental Manager, NHDOT, Bureau of Environment <http://www.nh.gov/dot/bureaus/environment/documents.htm>
	- c. Read Perennial Pepperweed Best Management Practices (BMP)
- 2. Familiarize yourself with identifying our four invaders of concern: Common Reed or Phragmites (Phragmites *australis*) Perennial Pepperweed (*Lepidium latifolium)* Japanese Knotweed (*Polygonum cuspidatum)* Purple Loosestrife (*Lythrum salicaria)*
- 3. Scout your town's neighborhoods for invasive species with GPS units and record. If you do not have GPS units, record on a street map, and transfer to Citsci.org by zooming in and mapping points directly onto the map. (See instructions.) Suggestion: Look at your town map and locate where roads go through wetlands. For your initial map, start mapping in those locations. You may want to assign neighborhoods based on where students live.
- 4. Go on-line and map invasive species in your town or region. (See **Mapping Invasives On-Line** for instructions)
- 5. Design educational materials to help inform your town about invasive species BMPs.
	- a. Posters
	- b. PowerPoint
- 6. Present your maps, and the BMPs to your local conservation commission and to your DPWs. Following presentations, display your posters at your local library or city/town hall.